Ethernet

NP1L-ET1

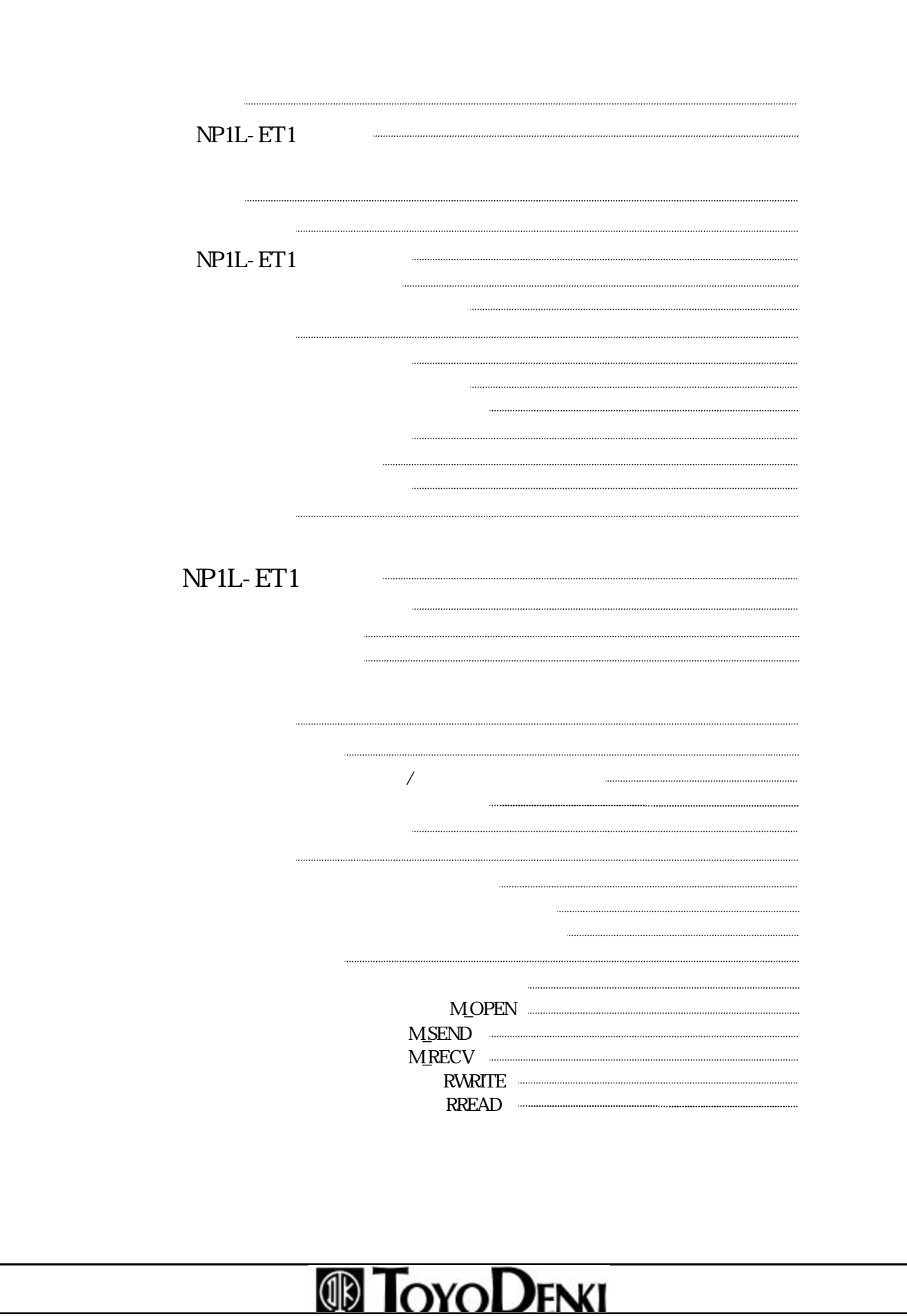

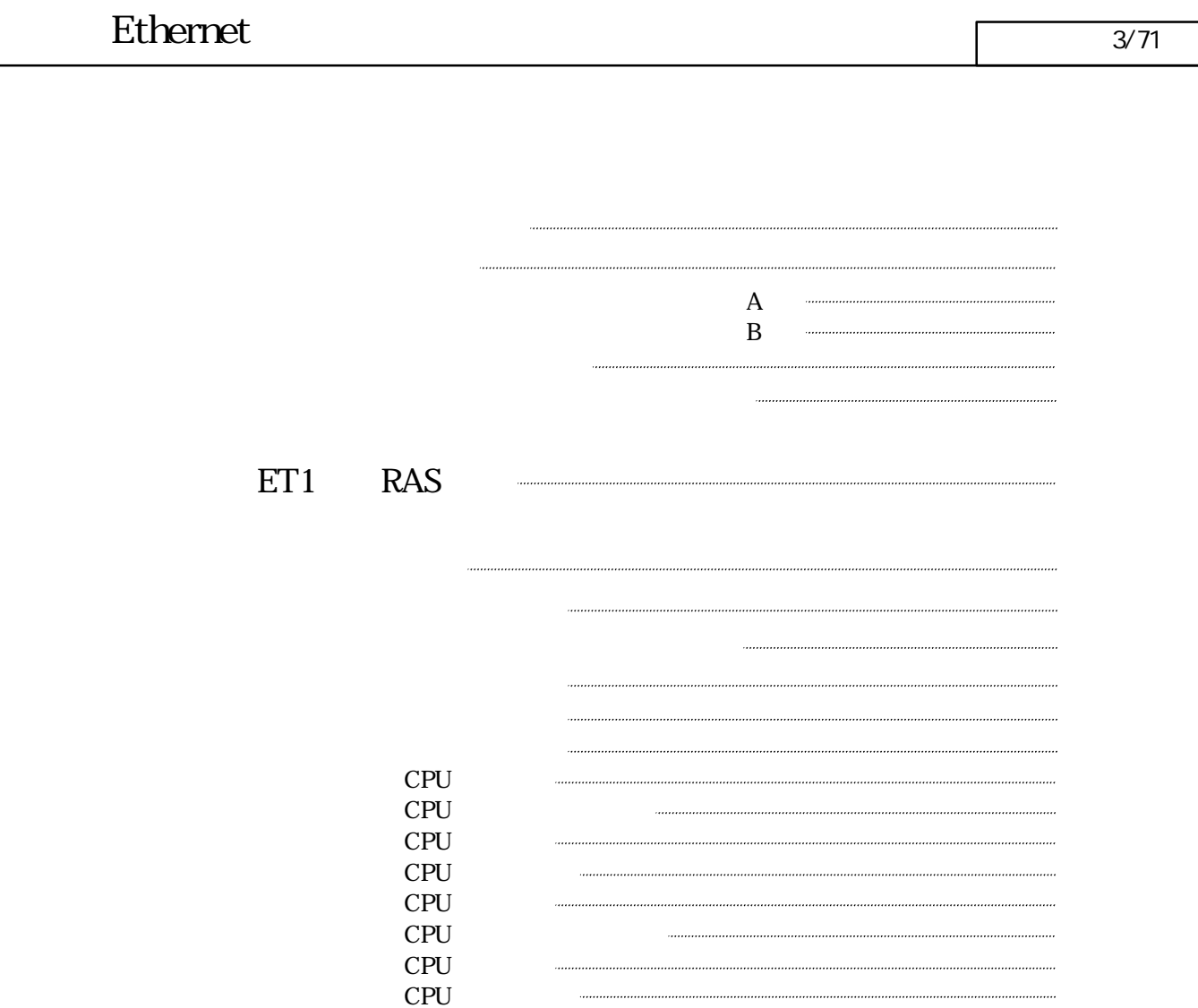

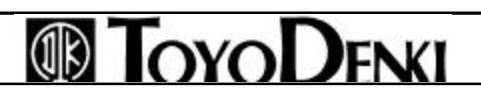

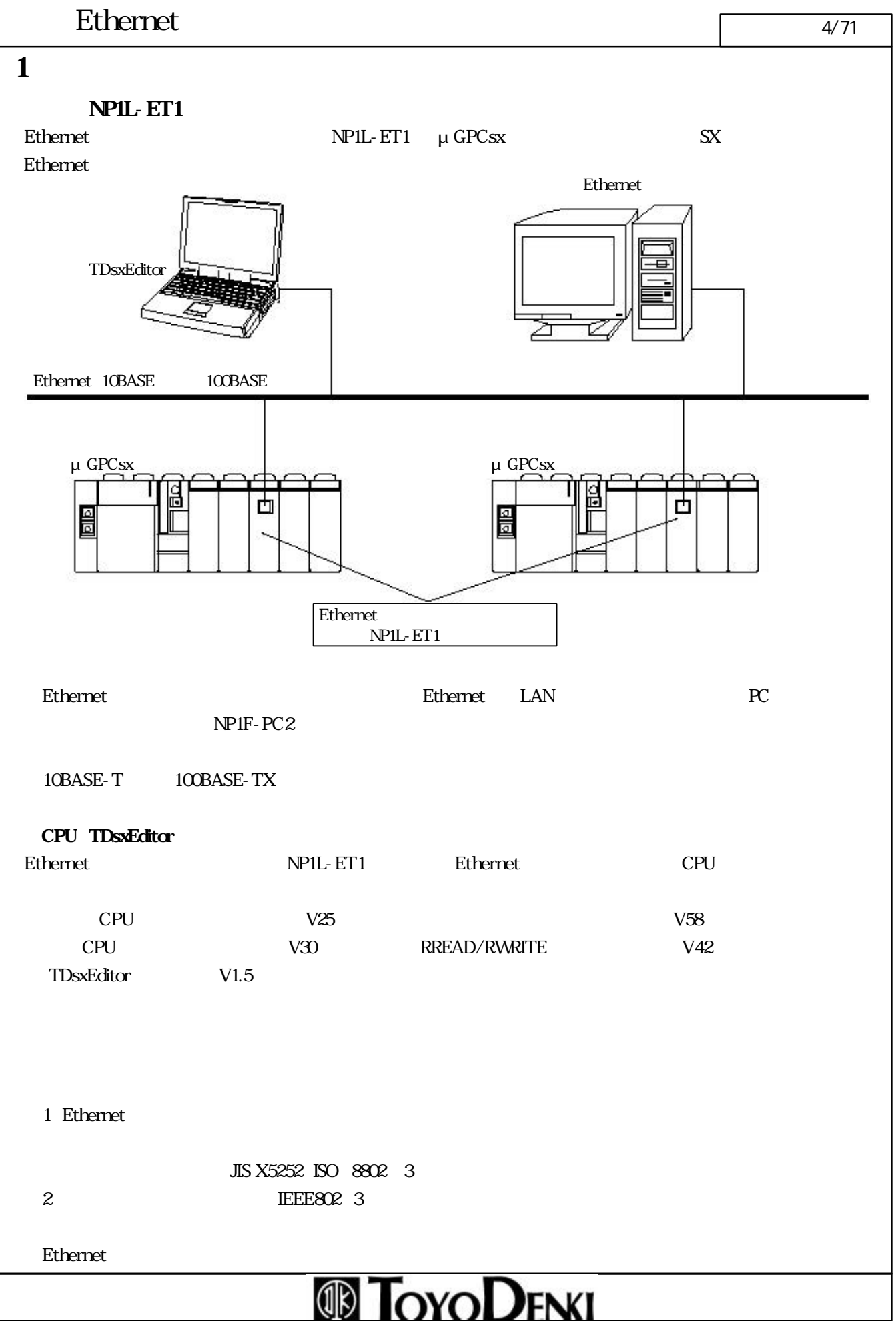

 $\overline{2}$ 

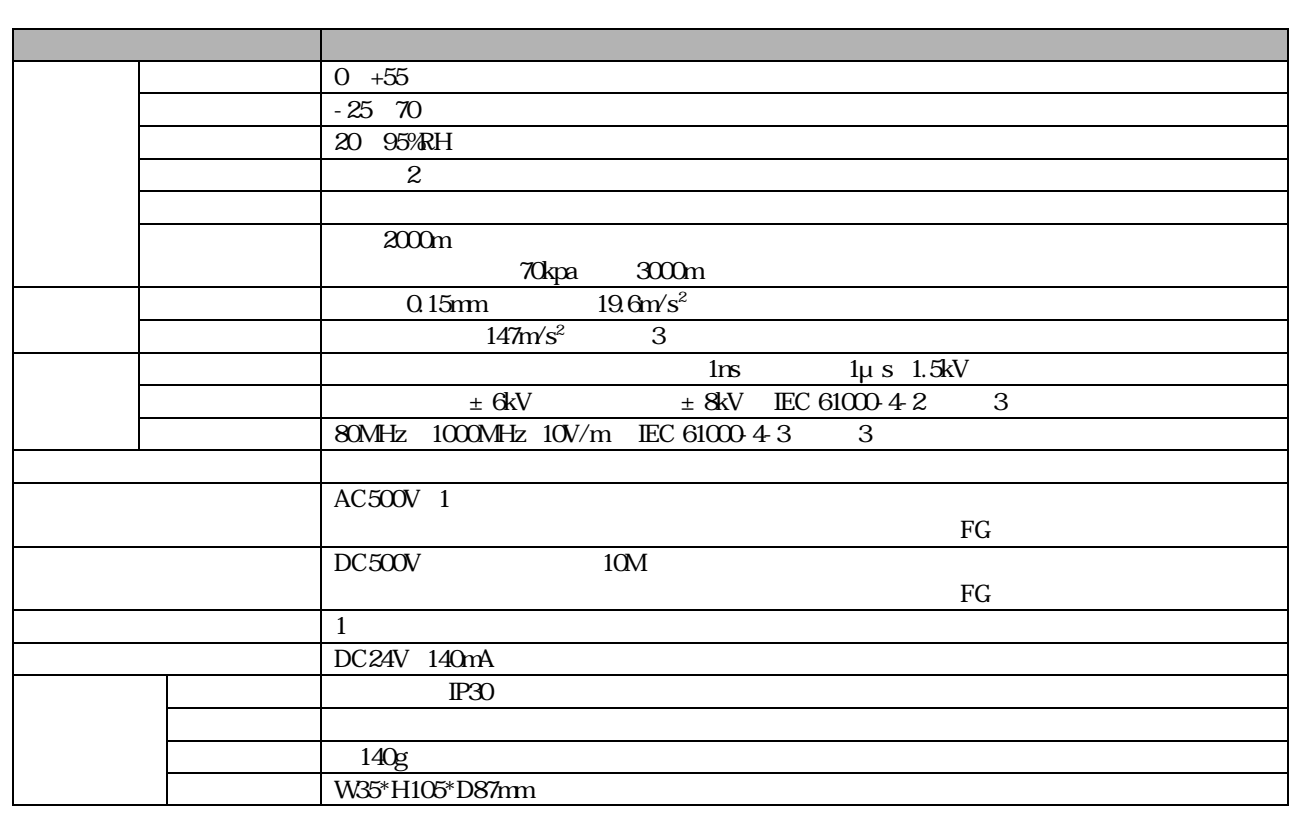

#### $2$  NP1L-ET1

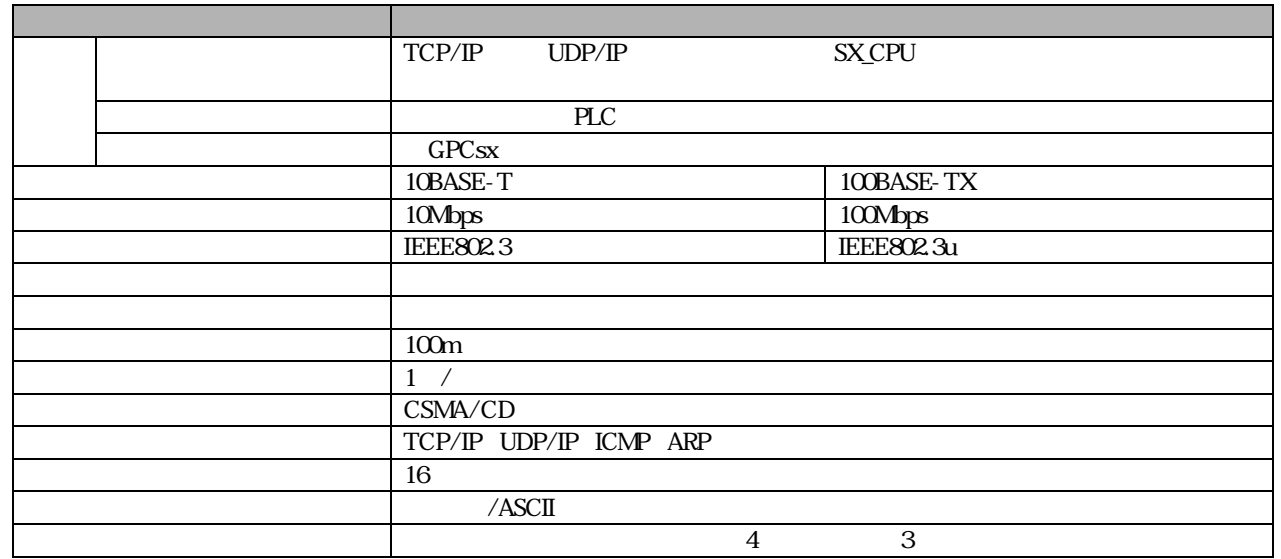

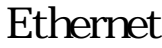

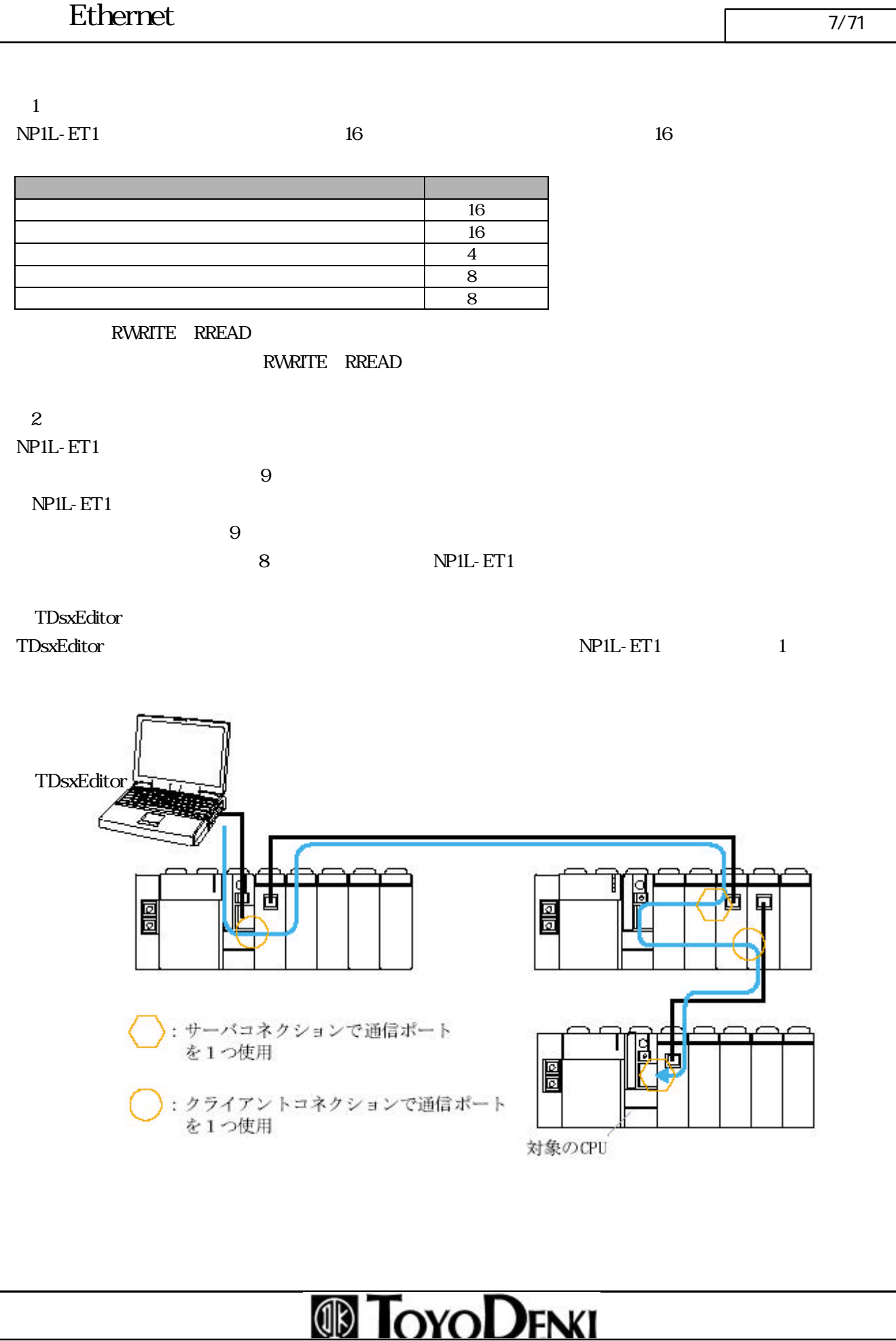

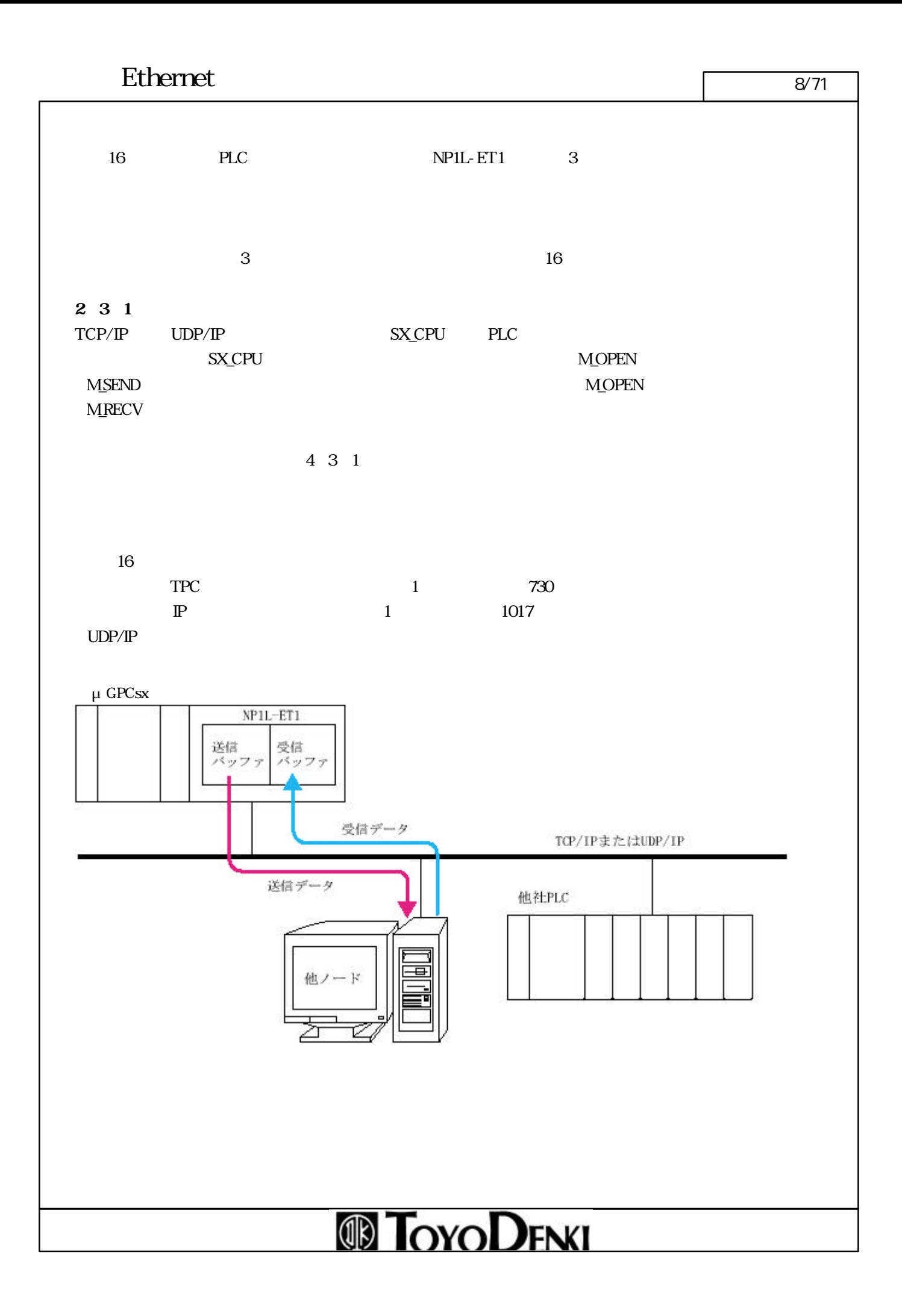

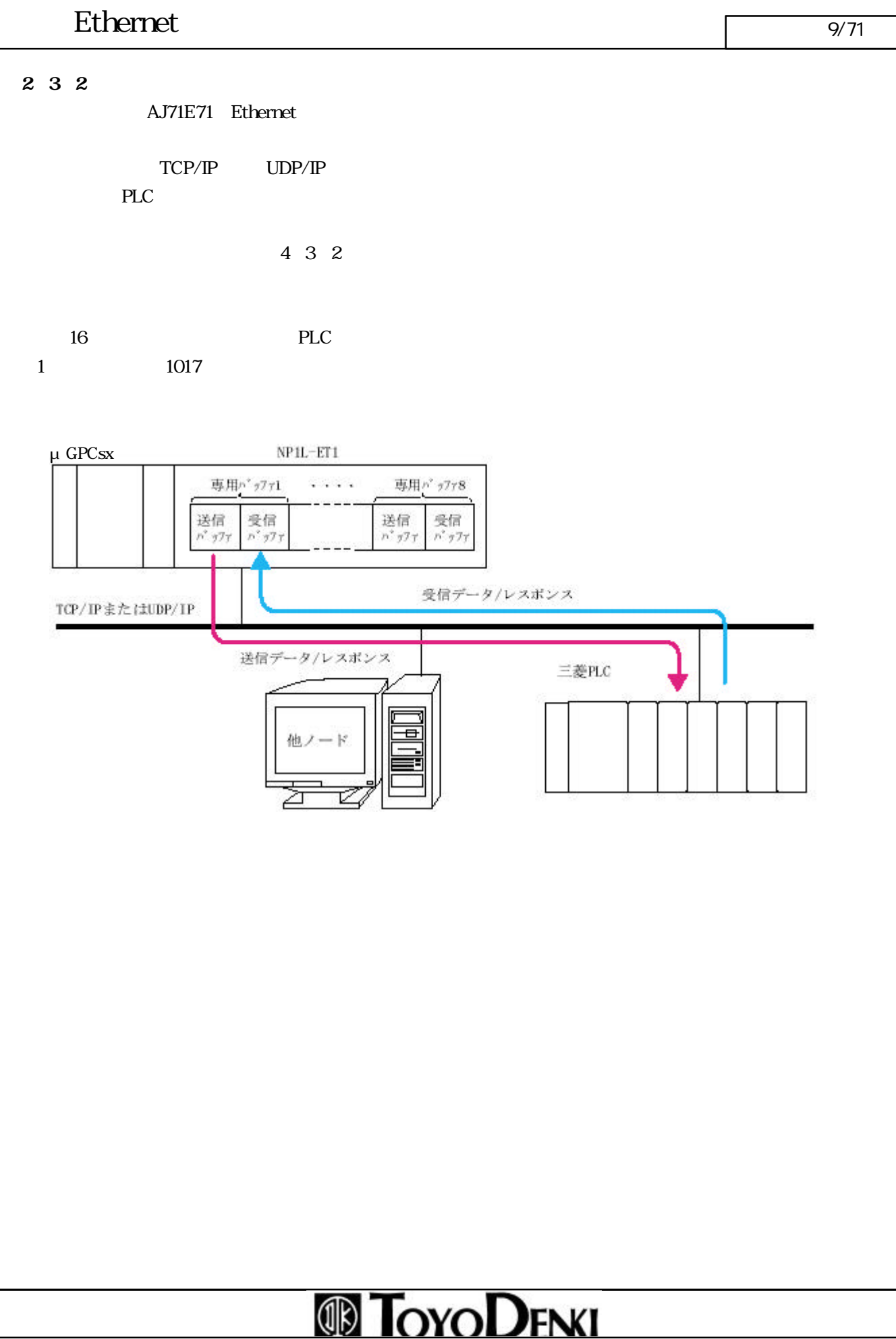

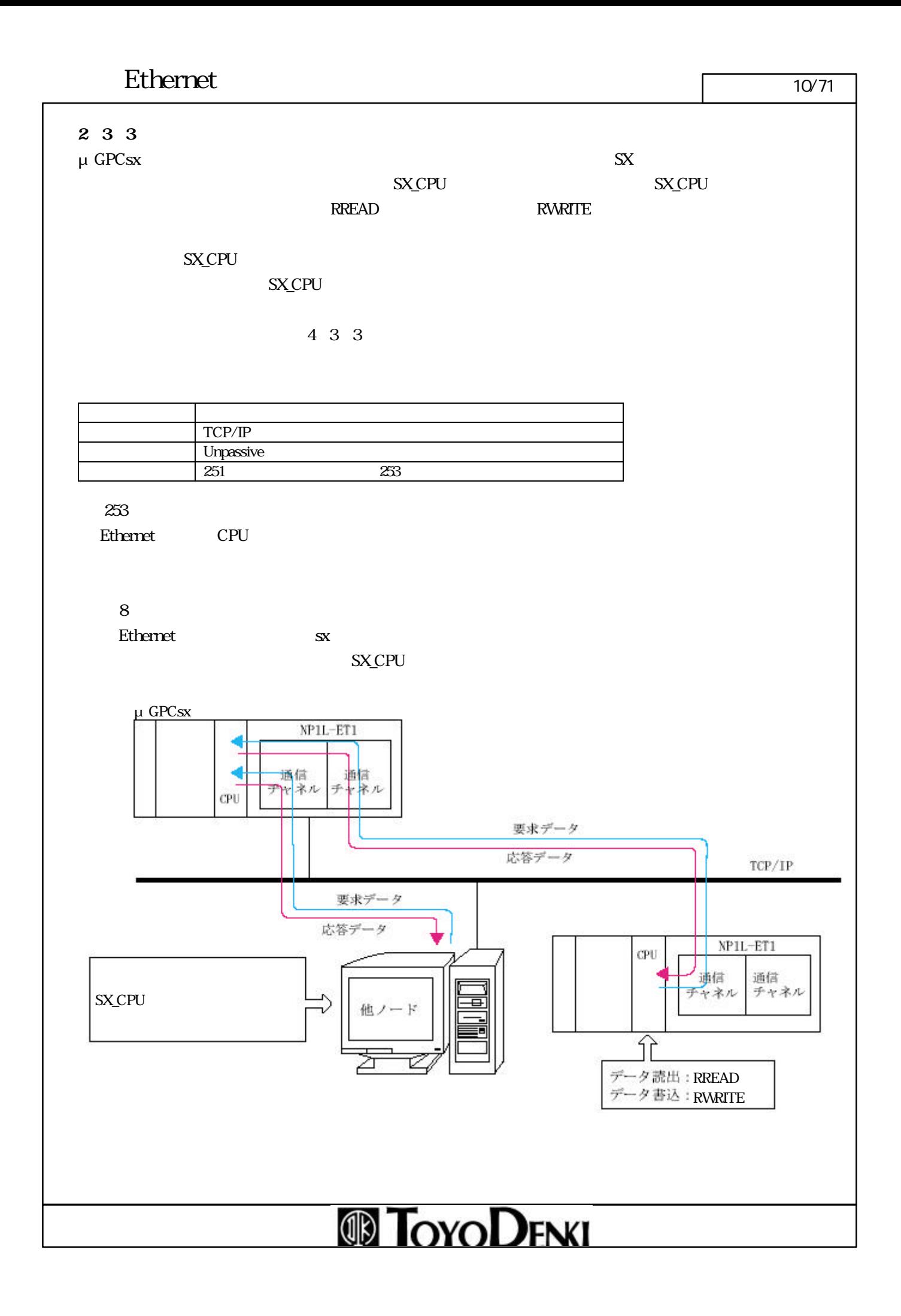

### **ID TOYODENKI**

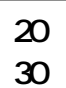

10BASE-T/100BASE-TX 10BASE-T 100BASE-TX

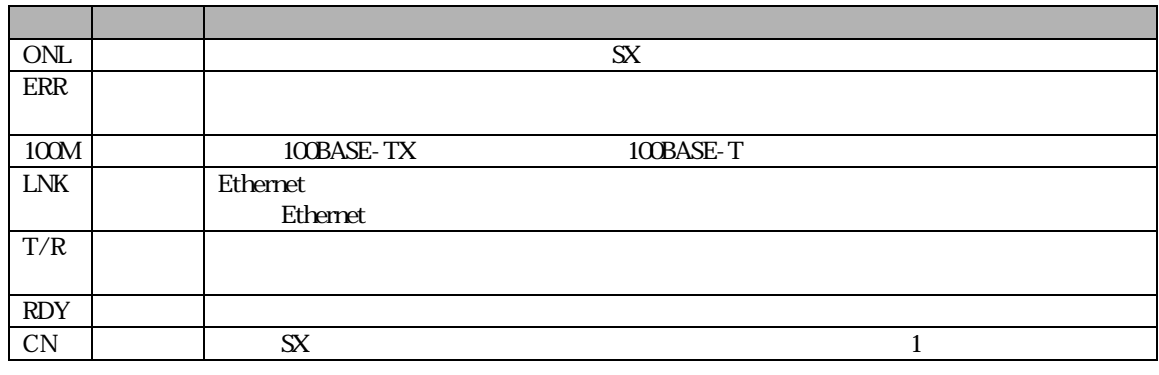

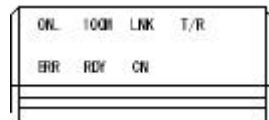

①状態表示LED

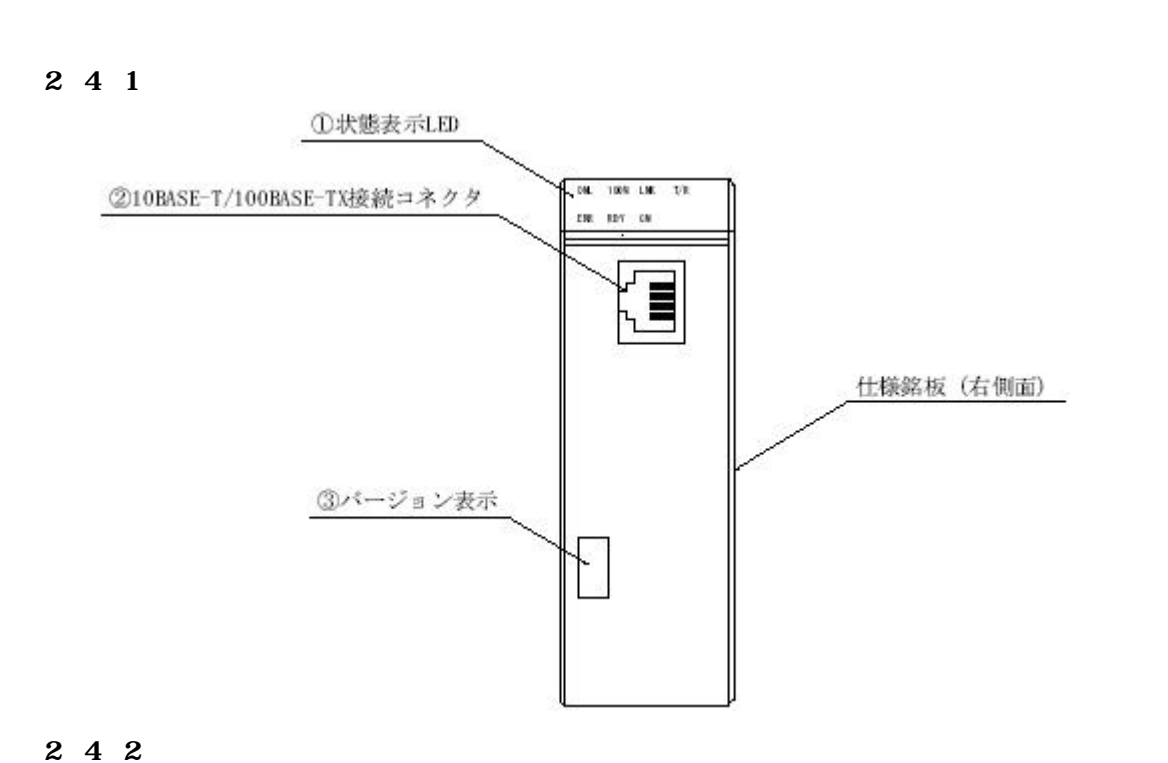

### Ethernet  $\sqrt{12/71}$

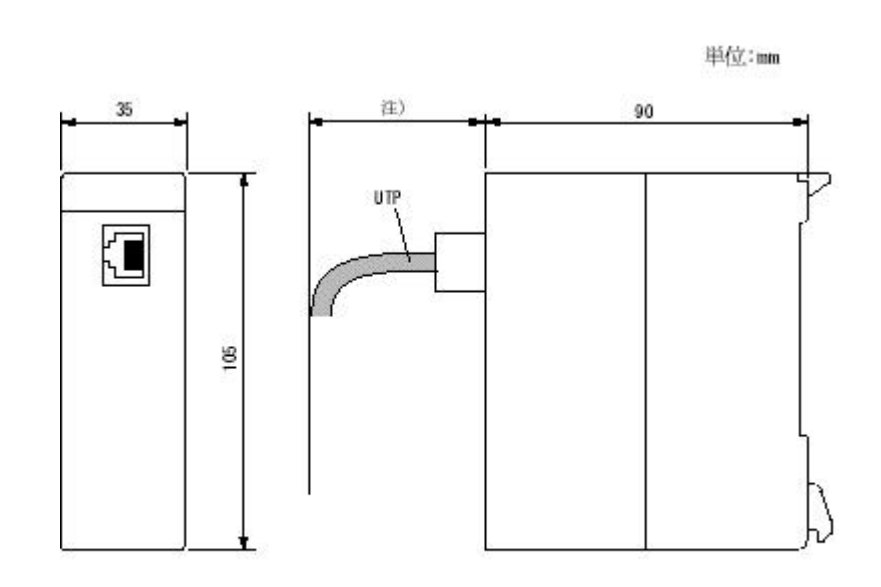

注)設置、配線の際は、ご使用になるケーブルの曲げ寸法も考慮してください。

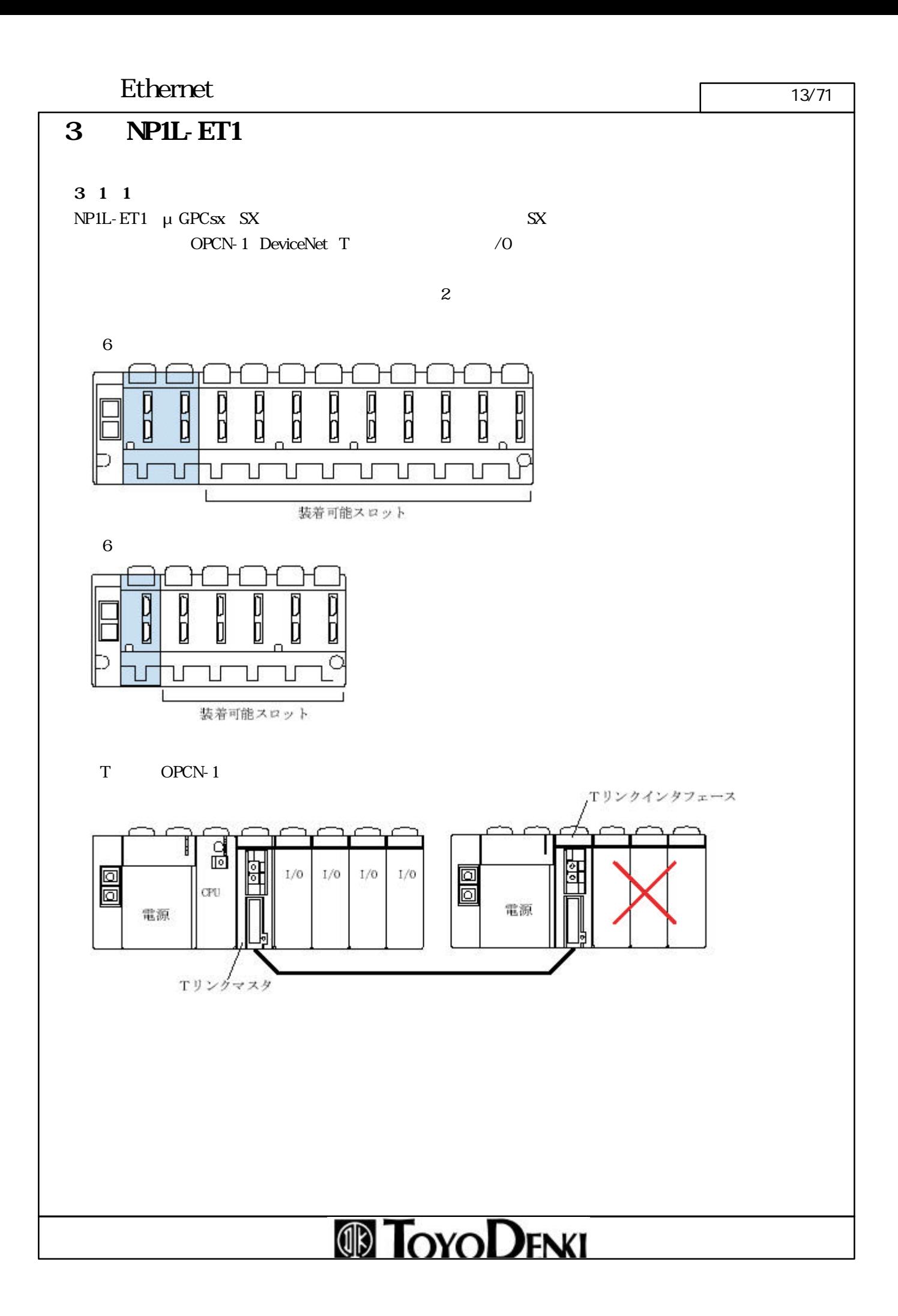

#### $3 \quad 1 \quad 2$

NP1L-ET1

 $1$  $4$ 

 $16$ 

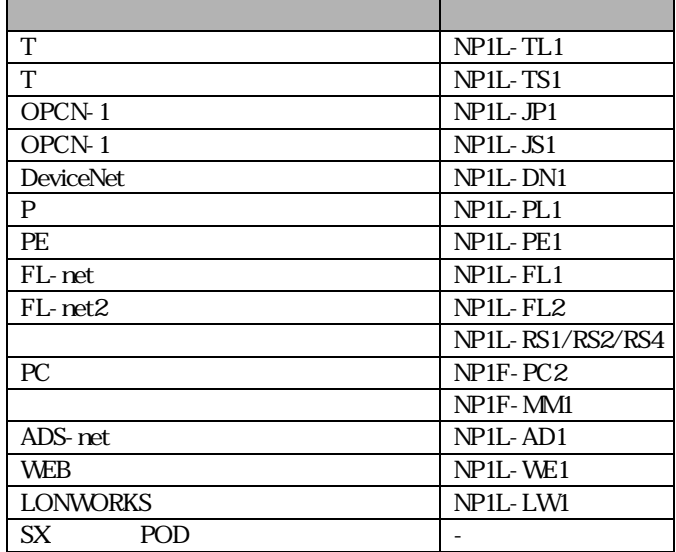

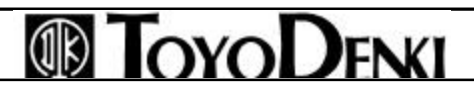

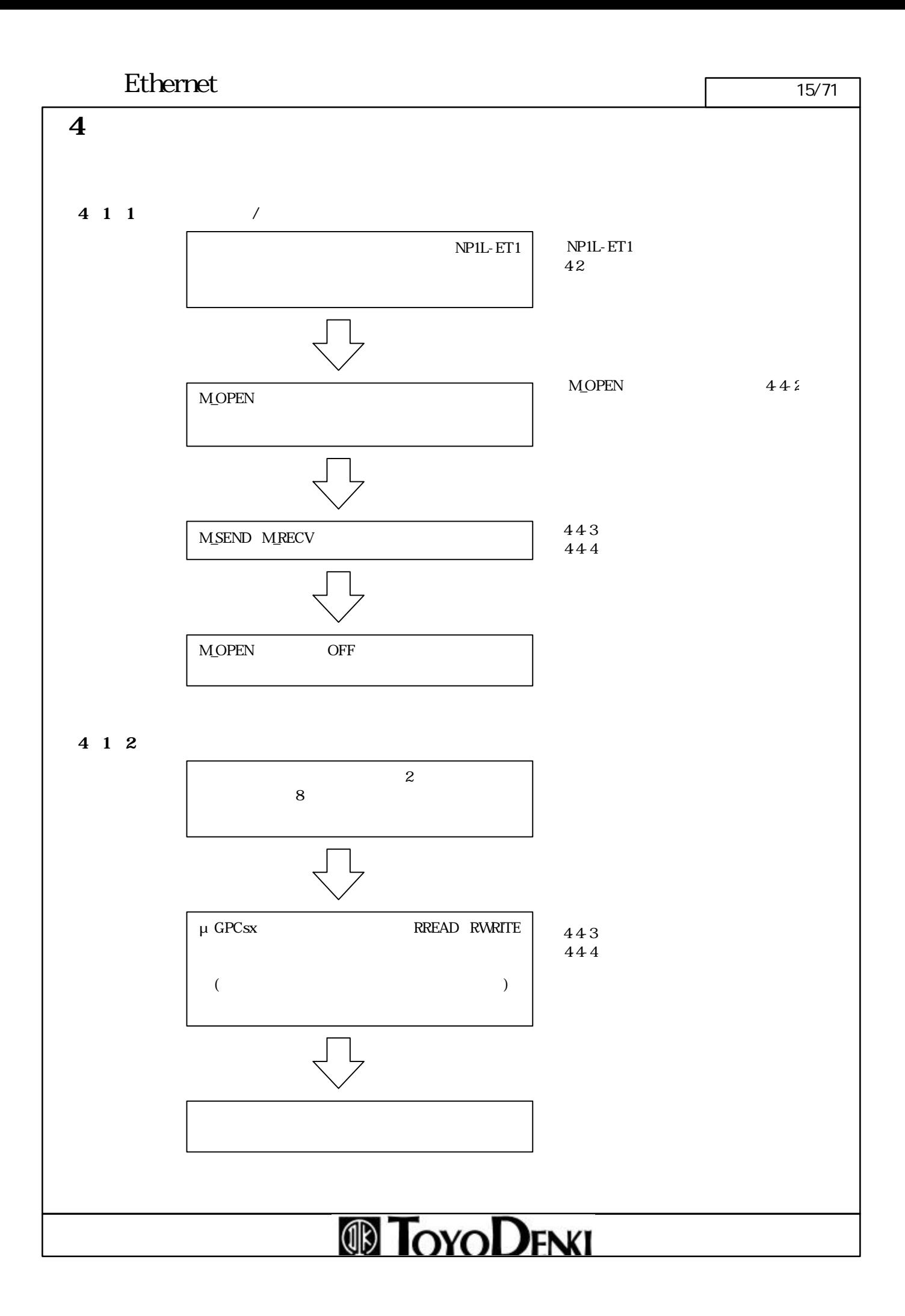

### Ethernet 16/71

![](_page_15_Picture_176.jpeg)

TDsxEditor NP1L-ET1

![](_page_15_Picture_177.jpeg)

NP1L-ET1 IP Ethernet ( $\blacksquare$  $\mathbb{R}^2$  or  $\mathbb{R}^2$  or  $\mathbb{R}^2$  or  $\mathbb{R}^2$  or  $\mathbb{R}^2$  or  $\mathbb{R}^2$  or  $\mathbb{R}^2$  $\mathbb{P}$  and  $\mathbb{P}$  $\mathbb{D}$ 

![](_page_16_Figure_0.jpeg)

![](_page_17_Figure_0.jpeg)

![](_page_18_Picture_125.jpeg)

TCP/IP UDP/IP  $RREAD$  RWRITE  $\mu$  GPCsx  $\qquad$   $256$ 

#### Ethernet  $\sqrt{20/71}$

![](_page_19_Figure_1.jpeg)

![](_page_19_Picture_35.jpeg)

![](_page_20_Picture_14.jpeg)

![](_page_20_Picture_15.jpeg)

![](_page_20_Picture_3.jpeg)

 $\rm{PC}$ 

![](_page_21_Picture_62.jpeg)

PC the state of the state of the state of the state of the state of the state of the state of the state of the state of the state of the state of the state of the state of the state of the state of the state of the state o

![](_page_21_Figure_5.jpeg)

### Ethernet  $\sqrt{23/71}$

![](_page_22_Picture_23.jpeg)

![](_page_23_Figure_1.jpeg)

#### Ethernet  $\sqrt{25/71}$

#### 4 3 1

![](_page_24_Figure_3.jpeg)

![](_page_25_Figure_1.jpeg)

#### Ethernet  $\sqrt{27/71}$

![](_page_26_Figure_2.jpeg)

#### Ethernet 28/71

**ASCII** 

![](_page_27_Figure_3.jpeg)

 $10 \t 2034$ 

### **ID TOYODENKI**

![](_page_28_Figure_1.jpeg)

Ethernet  $\sqrt{29/71}$ 

#### Ethernet  $\sqrt{30/71}$

![](_page_29_Figure_1.jpeg)

![](_page_30_Figure_2.jpeg)

![](_page_31_Figure_1.jpeg)

![](_page_31_Picture_172.jpeg)

![](_page_31_Picture_173.jpeg)

![](_page_31_Figure_4.jpeg)

#### Ethernet  $\sqrt{33/71}$

![](_page_32_Figure_1.jpeg)

![](_page_32_Figure_2.jpeg)

![](_page_33_Figure_1.jpeg)

![](_page_34_Figure_1.jpeg)

#### 4 4 1

#### Ethernet

![](_page_35_Picture_221.jpeg)

 $E$ thernet  $\mathcal{L}$ 

4 4 2 **MOPEN**  $\Lambda$  OPEN CPU CPU  $16$  $M$ SEND/ **M\_RECV**  $1$ "
"
"
"
"
"  $\text{SX}$ "
ET1  $1$ ②オープン処理が正常完了した場 "正常フラ "がON "コネクション番 "にコネクション番号が出力されま M\_SEND M RECV  $\begin{array}{ccc} \cdots & \cdots & \cdots & 1 & \cdots & \cdots & \cdots \end{array}$  $\begin{array}{ccc} \hbox{``\quad} & \hbox{''} & \mbox{OFF} & \hbox{1} \\\hline \end{array}$ ⑤クローズ処理が終了す "正常フラ "がOFF なります(クローズ処理は異常終了することはありません。) 1 Passive Active  $P$ assive  $\sim$  $2$  and  $\frac{1}{1}$  $3$ 

![](_page_35_Picture_7.jpeg)

### Ethernet  $\sqrt{\frac{37}{71}}$

![](_page_36_Picture_165.jpeg)

![](_page_36_Figure_3.jpeg)

![](_page_36_Figure_4.jpeg)

#### Ethernet 38/71

![](_page_37_Figure_2.jpeg)

### Ethernet  $\sqrt{39/71}$

![](_page_38_Figure_1.jpeg)

### Ethernet 40/71

![](_page_39_Picture_107.jpeg)

# **TOYODENKI**

#### Ethernet  $\sqrt{41/71}$

![](_page_40_Figure_1.jpeg)

![](_page_40_Picture_154.jpeg)

### Ethernet

![](_page_41_Picture_72.jpeg)

![](_page_41_Picture_73.jpeg)

# **TOYODENKI**

#### Ethernet 43/71

![](_page_42_Figure_1.jpeg)

![](_page_42_Picture_177.jpeg)

![](_page_42_Picture_3.jpeg)

### Ethernet 44/71

![](_page_43_Picture_119.jpeg)

![](_page_43_Picture_3.jpeg)

![](_page_44_Picture_222.jpeg)

![](_page_44_Picture_223.jpeg)

![](_page_44_Picture_224.jpeg)

 $SX$ <sub>CPU</sub> Ethernet  $\mu$  GPCsx CPU

Ethernet 45/71

 $S\!X$ 

4 4 5 RWRITE

### Ethernet 46/71

![](_page_45_Picture_93.jpeg)

![](_page_45_Picture_94.jpeg)

## **TOYODENKI**

### Ethernet  $\blacksquare$

![](_page_46_Picture_204.jpeg)

![](_page_46_Picture_205.jpeg)

# **TOYODENI**

#### Ethernet 48/71

![](_page_47_Figure_2.jpeg)

![](_page_47_Picture_103.jpeg)

![](_page_47_Picture_4.jpeg)

![](_page_48_Figure_0.jpeg)

![](_page_48_Figure_2.jpeg)

![](_page_49_Figure_1.jpeg)

#### Ethernet  $\sqrt{51/71}$

![](_page_50_Figure_2.jpeg)

![](_page_51_Figure_0.jpeg)

 $\overline{A}$  B CPU  $\overline{B}$  CPU ハブ 9999 コンフィグレーションB<br>(ローダコマンド応答側) コンフィグレーションA (読出·書込要求側) 市 甴 ø 宧 μGPCsx  $\mu$ GPCsx Ethernet インタフェースモジュールA Ethernet インタフェースモジュールA SXバス局番:1 SXパス局番:3 IPアドレス: 192.0.0.7 IPアドレス: 192.0.0.8 A CPU B CPU A CPU B CPU  $\mathbf B$ ①コンフィグレーションA(データ書込要求側)にて"RWRITE"を実行します。 **A** RREAD" **ID TOYODENKI** 

### Ethernet 53/71

![](_page_52_Figure_1.jpeg)

![](_page_52_Picture_154.jpeg)

![](_page_52_Picture_155.jpeg)

![](_page_52_Picture_156.jpeg)

![](_page_52_Picture_5.jpeg)

![](_page_53_Picture_110.jpeg)

![](_page_53_Picture_111.jpeg)

# **TOYODENKI**

![](_page_54_Figure_0.jpeg)

![](_page_55_Figure_0.jpeg)

![](_page_55_Figure_1.jpeg)

![](_page_56_Picture_260.jpeg)

 $\mathbb{D}$ 

![](_page_56_Picture_261.jpeg)

 $1\,3$ 

492

BCC

 $\rm BCC$  1

 $\begin{array}{ccc} \text{BCC}=\text{OQ} \text{h} & \{ \end{array}$ 

#### Ethernet 58/71

![](_page_57_Picture_92.jpeg)

### Ethernet 59/71

![](_page_58_Picture_213.jpeg)

# **TOYODENKI**

### Ethernet  $\frac{60/71}{20}$

μ GPCsx

![](_page_59_Picture_168.jpeg)

 $PE$  0

 $\overline{P}$ 

![](_page_59_Picture_169.jpeg)

### Ethernet

![](_page_60_Picture_270.jpeg)

P

![](_page_60_Picture_271.jpeg)

# **ID TOYODENKI**

 $61/71$ 

Ethernet  $\sqrt{a^{2/7}}$  $1 \t3 \t2$  $\overline{\phantom{a}}$ 01h  $\omega$ h  $\sqrt{a^2 + b^2}$ リー・ショー トーマン アール・シー  $(L)$   $(L)$   $(L)$  $(M)$  (M)  $(H)$   $(H)$  $(L)$   $(L)$   $(L)$  $(H)$   $(H)$ μ GPCsx 15 0 12 34 34 56 78 12 78 56

### Ethernet  $\sqrt{63/71}$

![](_page_62_Picture_199.jpeg)

![](_page_63_Picture_184.jpeg)

 $\omega$  00  $\alpha$  $\omega$  00  $\alpha$  $\omega$  00  $\alpha$  $\omega$  00  $\alpha$ 04 04 04 ード 00 00  $\omega$  00  $\alpha$ 01h 01 01 01  $(L)$  00  $\infty$  00  $\infty$  $(H)$  00  $\alpha$ 

### Ethernet  $\frac{65}{71}$

#### 1 3 4 CPU

![](_page_64_Picture_174.jpeg)

 $\overline{\phantom{a}}$ 04h Olh

 $\sqrt{a^2 + b^2}$ 

![](_page_64_Picture_175.jpeg)

#### Ethernet <del>66/71</del>

#### 1 3 5 CPU CPU

cput the set of the set of the set of the SPU the CPU of the SPU the SPU the SPU the SPU the SPU the SPU the SPU

 $\overline{\phantom{a}}$ 04h 02h

 $\sqrt{a^2 + b^2}$ 

![](_page_65_Picture_173.jpeg)

#### Ethernet

 $/$ 

②要求コマンド

 $67/71$ 

![](_page_66_Figure_2.jpeg)

04h 03h

![](_page_66_Picture_179.jpeg)

ータ部バ ト数(H) 00 00

 $/$ 

![](_page_66_Picture_5.jpeg)

### Ethernet 68/71 1 3 7 CPU  $\rm CPU$  cpu  $\rm CPU$  cpu cpu  $\rm CPU$  cpu  $\rm CD$  $/$

04h 04h  $\sqrt{a^2 + b^2}$ 

CPU CPU1

![](_page_67_Picture_180.jpeg)

#### Ethernet  $\sqrt{1-\frac{69}{71}}$

![](_page_68_Picture_178.jpeg)

CPU CPU1

![](_page_68_Picture_179.jpeg)

### Ethernet

![](_page_69_Picture_177.jpeg)

![](_page_69_Picture_178.jpeg)

![](_page_69_Picture_179.jpeg)

 $\overline{\phantom{a}}$ 04h 06h

 $\sqrt{a^2 + b^2}$ 

CPU CPU1

![](_page_69_Picture_180.jpeg)

#### Ethernet  $\sqrt{71/71}$

#### 1 3 10 CPU

![](_page_70_Picture_182.jpeg)

CPU CPU1

"RUN" "STOP"

![](_page_70_Picture_183.jpeg)

![](_page_70_Picture_7.jpeg)